Рассмотрено на заседании педагогического совета протокол № 1 от «Зр августа 2023 г.

**Sar** 

«Утверждаю» Директор МБОУ «Красноключинская COIII» *H* T.A.Яруллина/ прика от ф сентября 2023 г.

# ДОПОЛНИТЕЛЬНАЯ ОБЩЕОБРАЗОВАТЕЛЬНАЯ ОБЩЕРАЗВИВАЮЩАЯ ПРОГРАММА

"Геоннформационные технологии"

Направленность: техническое

Возраст обучающихся: 15-16 лет Срок реализации: 1 год (66 часов)

> Автор-составитель: Закиева Раиса Владимировна, педагог дополнительного образования

Нижнекамск, 2023

## **Информационная карта образовательной программы**

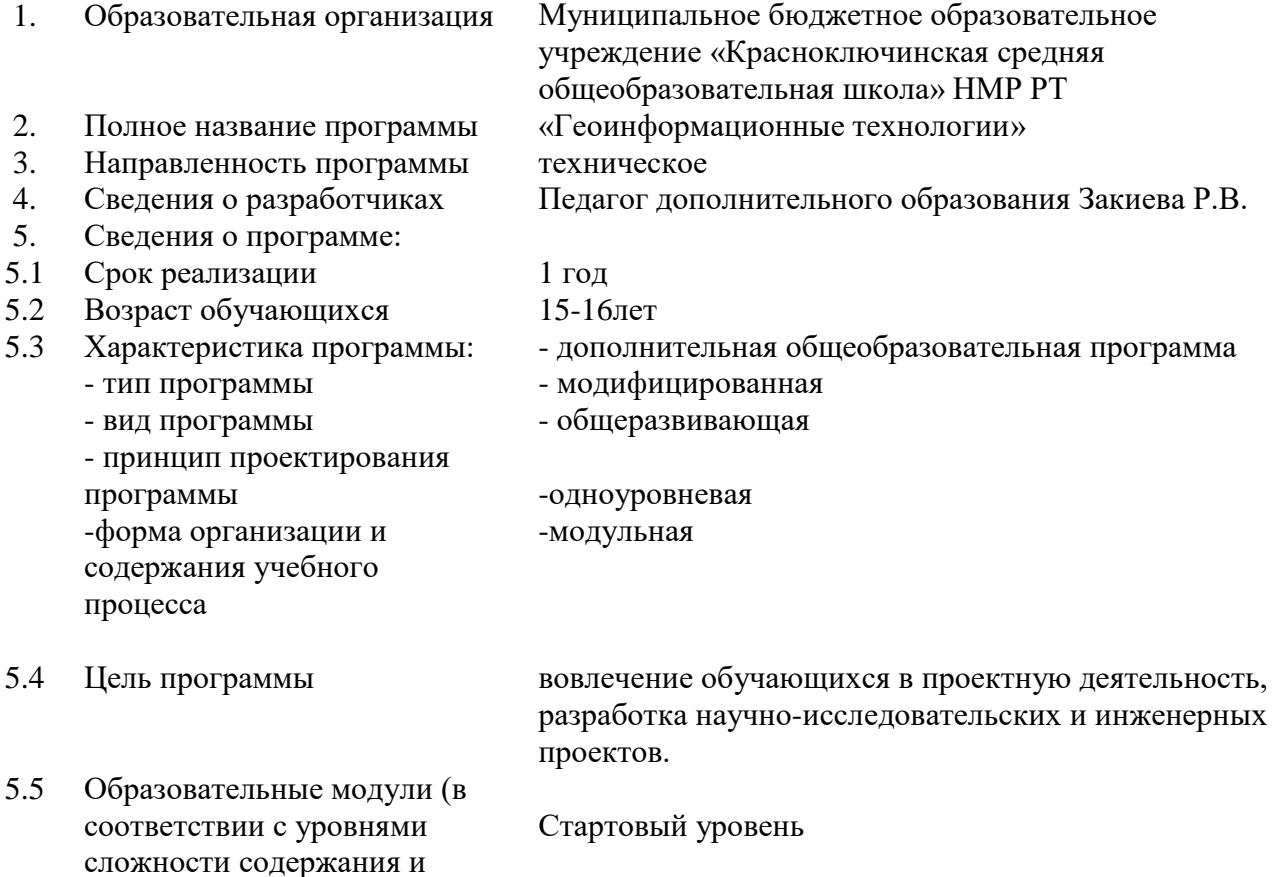

6. Формы и методы образовательной деятельности

материала программы)

Формы:

- работа над решением кейсов;
- лабораторно-практические работы;
- лекции;
- мастер-классы;
- занятия-соревнования;
- экскурсии;
- проектные сессии.

#### **Методы, используемые на занятиях:**

− практические (упражнения, задачи);

− словесные (рассказ, беседа, инструктаж, чтение справочной литературы);

− наглядные (демонстрация мультимедийных презентаций, фотографии);

− проблемные (методы проблемного изложения) —

обучающимся даётся часть готового знания;

− эвристические (частично-поисковые) обучающимся предоставляется большая

возможность выбора вариантов;

− исследовательские — обучающиеся сами открывают и исследуют знания;

- − иллюстративно-объяснительные;
- − репродуктивные;

− конкретные и абстрактные, синтез и анализ, сравнение, обобщение, абстрагирование, классификация, систематизация, т. е. методы как мыслительные операции;

− индуктивные, дедуктивные.

- 7. Формы мониторинга результативности
- Беседа, тестирование, опрос.
- 8. Результативность реализации программы
- 9. Дата утверждения и последней корректировки программы
- 10. Рецензенты Директор МБОУ «Красноключинская СОШ» НМР РТ Г.А.Яруллина Заместитель директора по ВР А.Д. Федосеева

# **ОГЛАВЛЕНИЕ**

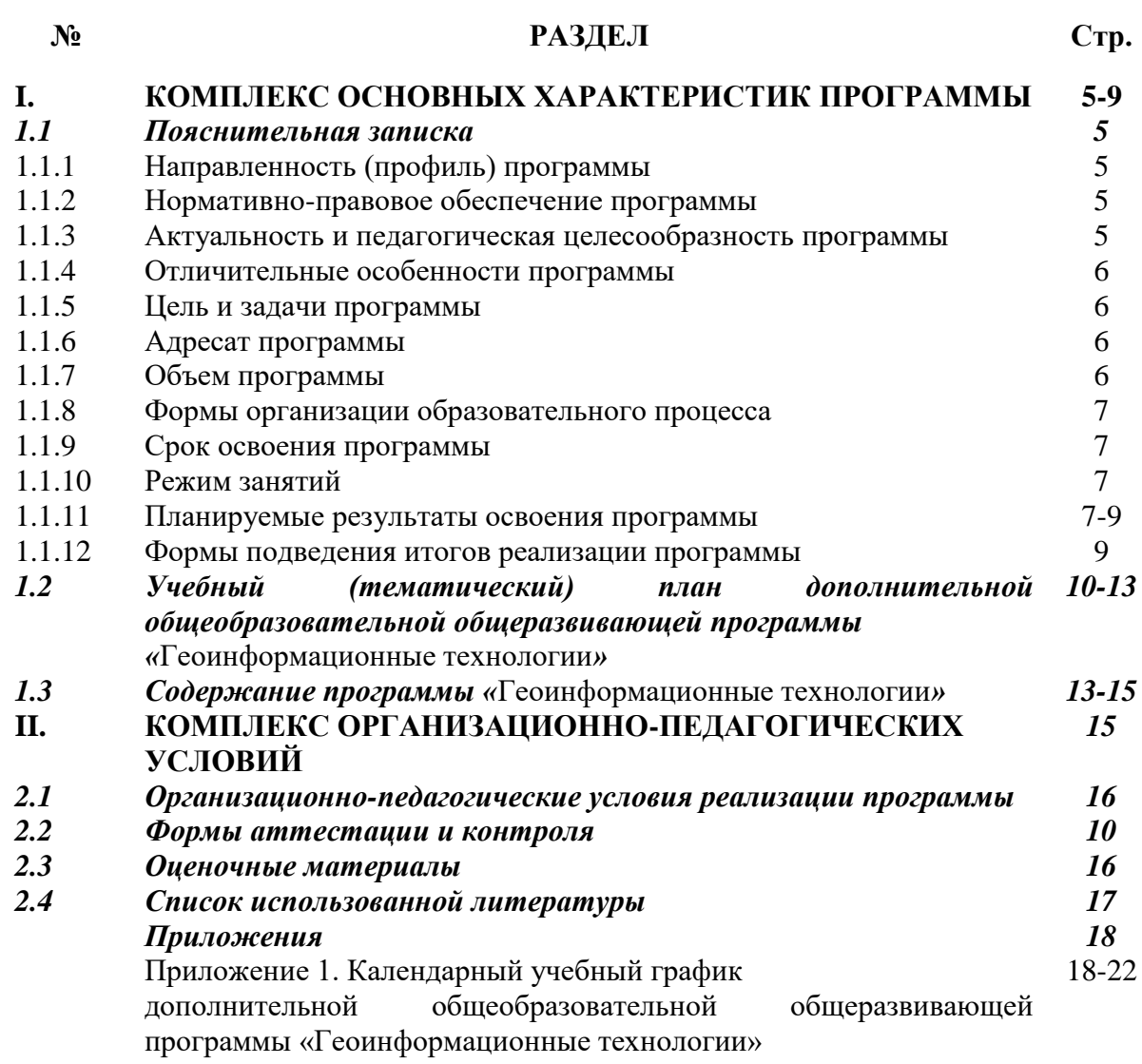

# **РАЗДЕЛ I. КОМПЛЕКС ОСНОВНЫХ ХАРАКТЕРИСТИК ПРОГРАММЫ**

#### **1.1 Пояснительная записка**

*1.1.1 Направленность (профиль) программы*

Данная дополнительная общеобразовательная общеразвивающая программа «Геоинформационные технологии» относится к технической.

#### *1.1.2 Нормативно-правовое обеспечение программы*

Нормативно-правовой и документальной основой программы кружка являются:

- Федеральный закон от 29.12.12 г. №273-ФЗ «Об образовании в Российской Федерации»;

- Государственная программа Российской Федерации «Развитие образования» на 2013-2020 годы;

- Приказ Министерства образования и науки РФ от 29 августа 2013 г. №1008 «Об утверждении порядка организации и осуществления образовательной деятельности по дополнительным общеобразовательным программам»;

- СанПиН 2.4.4.3172-14 «Санитарно-эпидемиологические требования к устройству, содержанию и организации режима работы образовательных организаций дополнительного образования детей»;

- Концепция развития дополнительного образования детей на 2014-2020 гг;

- Письмо Министерства образования и науки РФ от 18.11.2015 г. «О направлении Методических рекомендаций по проектированию дополнительных общеразвивающих программ (включая разноуровневые);

- Письмо Министерства образования и науки РТ от 22 сентября 2017 г. №918 «О направлении методических рекомендаций по проектированию современных дополнительных общеобразовательных (общеразвивающих) программ»;

- Приложение к письму Департамента молодежной политики, воспитания и социальной поддержки детей Минобразования и науки России от 11.12.2006 г. №06-1844 «О примерных требованиях к программам дополнительного образования»;

- Устав МБОУ «Красноключинская средняя общеобразовательная школа» Нижнекамского муниципального района Республики Татарстан;

- Образовательная программа дополнительного образования МБОУ «Красноключинская средняя общеобразовательная школа» Нижнекамского муниципального района Республики Татарстан;

- Положение о дополнительной общеразвивающей программе МБОУ «Красноключинская средняя общеобразовательная школа» Нижнекамского муниципального района Республики Татарстан.

*1.1.3 Актуальность и педагогическая целесообразность программы*

**Актуальность:** сегодня геоинформационные технологии стали неотъемлемой частью нашей жизни, любой современный человек пользуется навигационными сервисами, приложениями для мониторинга общественного транспорта и многими другими сервисами, связанными с картами. Эти технологии используются в совершенно различных сферах, начиная от реагирования при чрезвычайных ситуациях и заканчивая маркетингом.

Курс «Геоинформационные технологии» позволяет сформировать у обучающихся устойчивую связь между информационным и технологическим направлениями на основе реальных пространственных данных, таких как аэрофотосъёмка, космическая съёмка, векторные карты и др. Это позволит обучающимся получить знания по использованию геоинформационных инструментов и пространственных данных для понимания и изучения основ устройства окружающего мира и природных явлений.

Обучающиеся смогут реализовывать командные проекты в сфере исследования окружающего мира, начать использовать в повседневной жизни навигационные сервисы, космические снимки, электронные карты, собирать данные об объектах на местности, создавать 3Dобъекты местности (как отдельные здания, так и целые города) и многое другое.

Актуальность программы обусловлена тем, что работа над задачами в рамках проектной деятельности формирует новый тип отношения в рамках системы «природа — общество — человек — технологии», определяющий обязательность экологической нормировки при организации любой деятельности, что является первым шагом к формированию «поколения развития», являющегося трендом развития современного общества.

Программа предполагает формирование у обучающихся представлений о тенденциях в развитии технической сферы. Новый техно-промышленный уклад не может быть положен в формат общества развития только на основании новизны физических принципов, новых технических решений и кластерных схем взаимодействия на постиндустриальном этапе развития социума, а идея развития общества непреложно включает в себя тенденцию к обретению сонаправленности антропогенных факторов, законов развития биосферы и культурного развития.

Педагогическая целесообразность этой программы заключается в том, что она является целостной и непрерывной в течение всего процесса обучения и позволяет обучающемуся шаг за шагом раскрывать в себе творческие возможности и самореализовываться в современном мире. В процессе изучения окружающего мира обучающиеся получат дополнительное образование в области информатики, географии, математики и физики.

## 1.1.4 Отличительные особенности программы

Отличительной особенностью данной программы от уже существующих образовательных программ является её направленность на развитие обучающихся в проектной деятельности современными методиками ТРИЗ и SCRUM с помощью современных технологий и оборудования.

Новизна программы заключается в создании уникальной образовательной срелы. формирующей проектное мышление обучающихся за счёт трансляции проектного способа деятельности в рамках решения конкретных проблемных ситуаций.

## 1.1.5 Цель и задачи программы

Пель: вовлечение обучающихся  $\overline{B}$ проектную деятельность, разработка научноисследовательских и инженерных проектов.

## Залачи:

обучающие:

• приобретение и углубление знаний основ проектирования и управления проектами:

• ознакомление с методами и приёмами сбора и анализа информации;

обучение проведению исследований, презентаций и межпредметной позиционной коммуникации;

• обучение работе на специализированном оборудовании и в программных средах;

• знакомство с хард-компетенциями (геоинформационными), позволяющими применять теоретические знания на практике в соответствии с современным уровнем развития технологий. развивающие:

• формирование интереса к основам изобретательской деятельности;

- развитие творческих способностей и креативного мышления;
- приобретение опыта использования ТРИЗ при формировании собственных идей и решений;

• формирование понимания прямой и обратной связи проекта и среды его реализации, заложение основ социальной и экологической ответственности;

• развитие геопространственного мышления;

• развитие софт-компетенций, необходимых для успешной работы вне зависимости от выбранной профессии.

воспитательные:

• формирование проектного мировоззрения и творческого мышления;

• формирование мировоззрения по комплексной оценке окружающего мира, направленной на его позитивное изменение;

• воспитание собственной позиции по отношению к деятельности и умение сопоставлять её с другими позициями в конструктивном диалоге;

• воспитание культуры работы в команде.

1.1.6 Адресат программы

Объединение постоянного состава учащихся. Программа рассчитана на обучающихся в возрасте от 15 до 16 лет.

1.1.7 Объем программы

Для освоения материала программой предусматривается 66 часов занятий.

*1.1.8 Формы организации образовательного процесса*

В основе обучения лежат групповые занятия. В группе 10 человек.

*Основные формы и средства обучения*:

- работа над решением кейсов;

- лабораторно-практические работы;

- лекции;

- мастер-классы;

- занятия-соревнования;

- экскурсии;

- проектные сессии.

*1.1.9 Срок освоения программы*

Продолжительность программы составляет 33 учебные недели. Срок реализации программы – 1 год.

*1.1.10 Режим занятий*

Для прохождения программного материала отводится 2 часа в неделю. Продолжительность занятия 45 минут.

*1.1.11 Планируемые результаты освоения программы*

Дополнительная общеобразовательная общеразвивающая программа «Геоинформационные технологии» предусматривает достижение следующих результатов ее освоения:

#### **Личностные результаты:**

- критическое отношение к информации и избирательность её восприятия;
- осмысление мотивов своих действий при выполнении заданий;
- развитие любознательности, сообразительности при выполнении разнообразных заданий проблемного и эвристического характера;
- развитие внимательности, настойчивости, целеустремлённости, умения преодолевать трудности;
- развитие самостоятельности суждений, независимости и нестандартности мышления;
- освоение социальных норм, правил поведения, ролей и форм социальной жизни в группах и сообществах;
- − формирование коммуникативной компетентности в общении и сотрудничестве с другими обучающимися.

# **Метапредметные результаты:**

#### *Регулятивные универсальные учебные действия*:

умение принимать и сохранять учебную задачу;

- − умение планировать последовательность шагов алгоритма для достижения цели;
- умение ставить цель (создание творческой работы), планировать достижение этой цели;
- умение осуществлять итоговый и пошаговый контроль по результату;
- способность адекватно воспринимать оценку наставника и других обучающихся;
- умение различать способ и результат действия;
- умение вносить коррективы в действия в случае расхождения результата решения задачи на основе её оценки и учёта характера сделанных ошибок;
- умение в сотрудничестве ставить новые учебные задачи;
- способность проявлять познавательную инициативу в учебном сотрудничестве;
- умение осваивать способы решения проблем творческого характера в жизненных ситуациях;
- − умение оценивать получающийся творческий продукт и соотносить его с изначальным замыслом, выполнять по необходимости коррекции либо продукта, либо замысла.

## *Познавательные универсальные учебные действия*:

- умение осуществлять поиск информации в индивидуальных информационных архивах обучающегося, информационной среде образовательного учреждения, федеральных хранилищах информационных образовательных ресурсов;
- умение использовать средства информационных и коммуникационных технологий для решения коммуникативных, познавательных и творческих задач;
- − умение ориентироваться в разнообразии способов решения задач;
- − умение осуществлять анализ объектов с выделением существенных и несущественных признаков;
- умение проводить сравнение, классификацию по заданным критериям;
- умение строить логические рассуждения в форме связи простых суждений об объекте;
- умение устанавливать аналогии, причинно-следственные связи;
- − умение синтезировать, составлять целое из частей, в том числе самостоятельно достраивать с восполнением недостающих компонентов.

#### *Коммуникативные универсальные учебные действия*:

- умение аргументировать свою точку зрения на выбор оснований и критериев при выделении признаков, сравнении и классификации объектов;
- умение выслушивать собеседника и вести диалог;
- способность признавать возможность существования различных точек зрения и право каждого иметь свою;
- умение планировать учебное сотрудничество с наставником и другими обучающимися: определять цели, функции участников, способы взаимодействия;
- умение осуществлять постановку вопросов: инициативное сотрудничество в поиске и сборе информации;
- умение разрешать конфликты: выявление, идентификация проблемы, поиск и оценка альтернативных способов разрешения конфликта, принятие решения и его реализация;
- умение с достаточной полнотой и точностью выражать свои мысли в соответствии с задачами и условиями коммуникации;
- владение монологической и диалогической формами речи.

Планируемые результаты обучения.  $\overline{B}$ результате программы освоения обучающийся должен приобрести следующие знания, умения, навыки.

**Знать:** 

ключевые особенности геоинформационных технологий:

принципы работы приложений со всеми технология, которые связаны с геоинформацией;

перечень современных устройств, используемых для работы с технологиями, и их предназначение;

основной функционал программ ГИЗ 2;

- принципы и способы разработки приложений различных сложностей;
- особенности разработки графических интерфейсов.

#### Уметь:

настраивать и запускать геоинформацию;

- устанавливать и тестировать приложения, которые относятся к геоинформации;  $-$
- $\equiv$ формулировать задачу на проектирование исходя из выявленной проблемы;
- уметь пользоваться различными методами генерации идей;  $\equiv$

примитивные операции в программных средах разработки выполнять лля приложений;

компилировать приложение мобильных устройств ИЛИ персональных ДЛЯ компьютеров и размещать его для скачивания пользователями;

- разрабатывать графический интерфейс (UX/UI);
- представлять свой проект.

#### Владеть:

- основной терминологией в области технологий;  $\equiv$
- базовыми навыками поиска ресурса в интернете;
- базовыми навыками разработки приложений для геоинформационных технологий;

1.1.12 Формы подведения итогов реализации программы

Подведение итогов реализуется в рамках презентации и защиты результатов выполнения кейсов, представленных в программе.

# **1.2 Учебный (тематический) план дополнительной общеобразовательной общеразвивающей программы «Геоинформационные технологии»**

Модуль 1

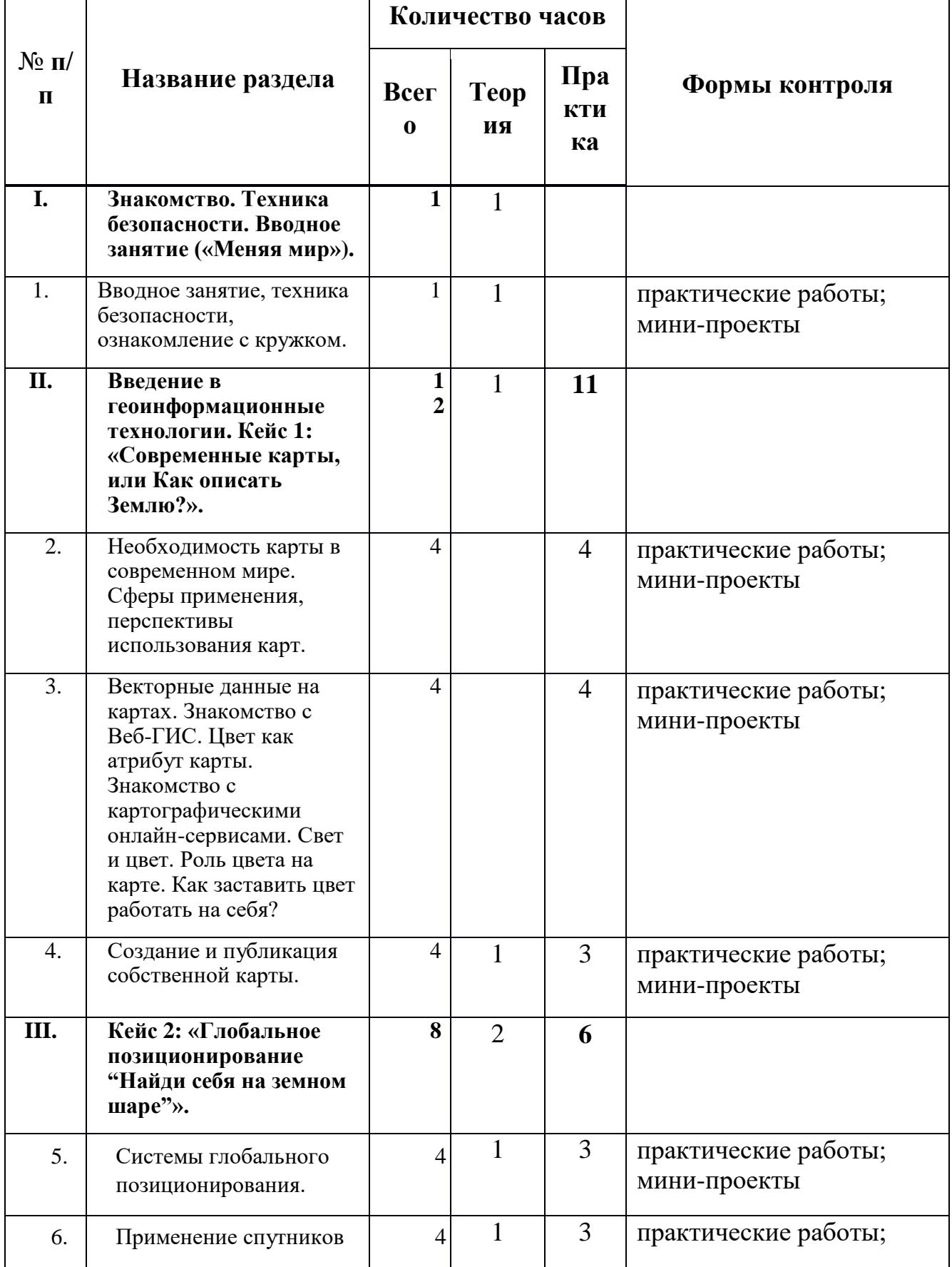

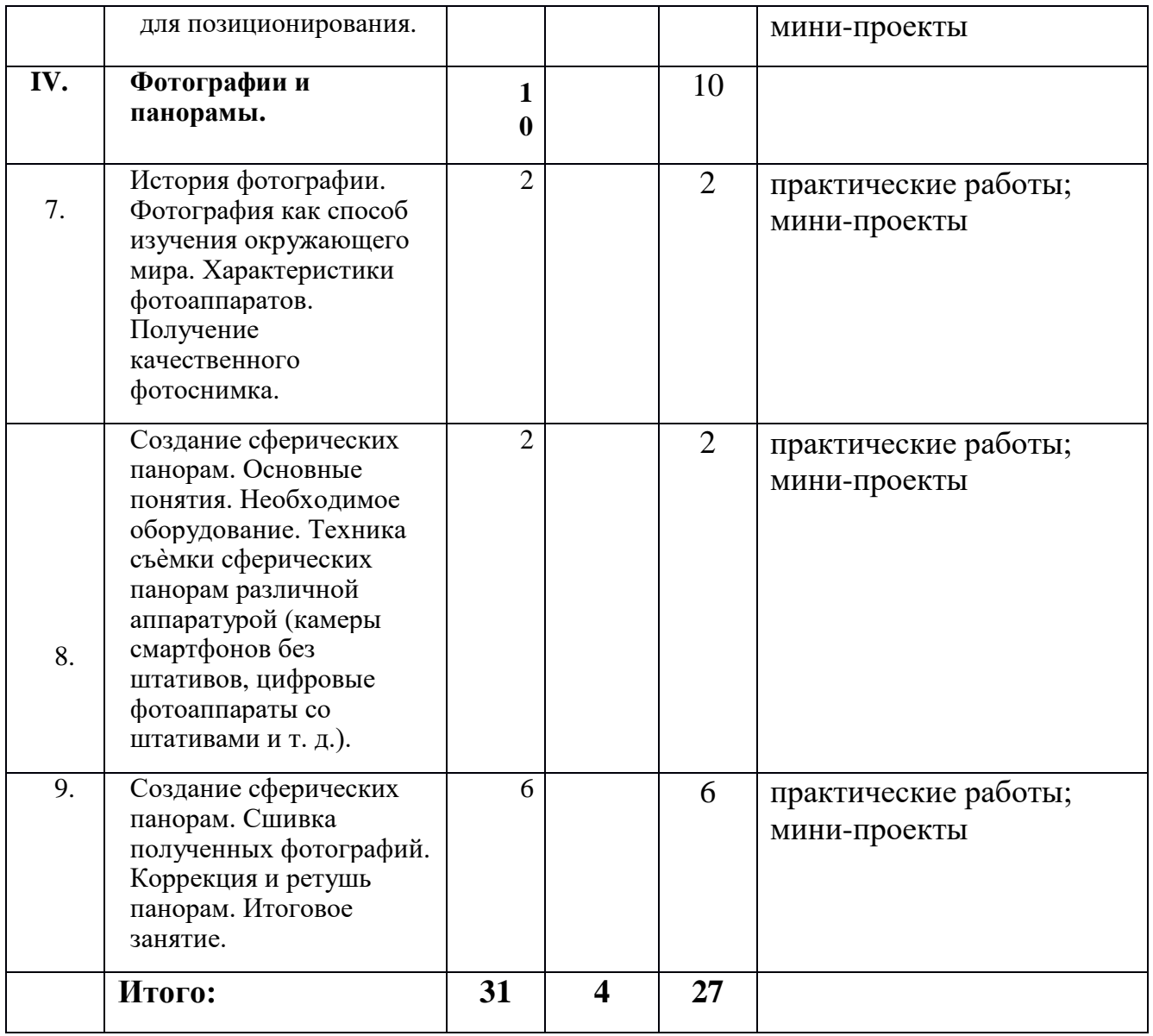

# Модуль 2

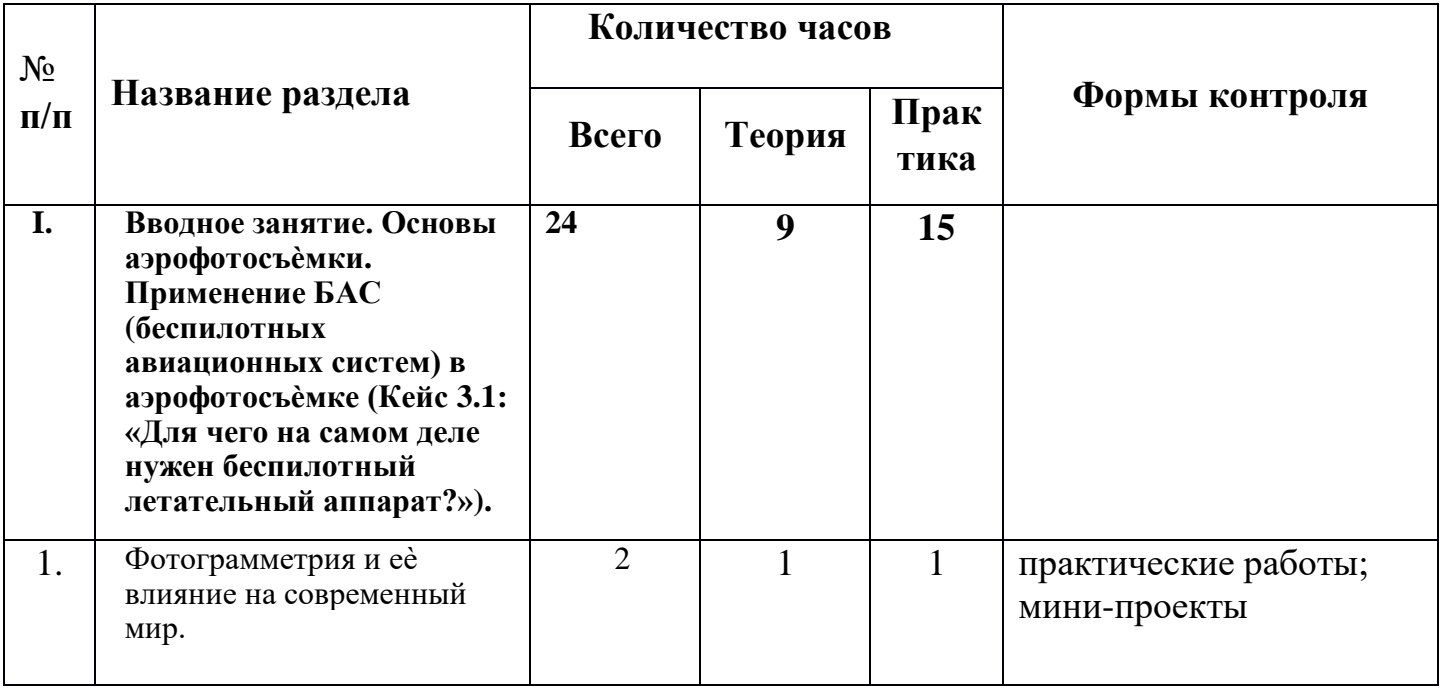

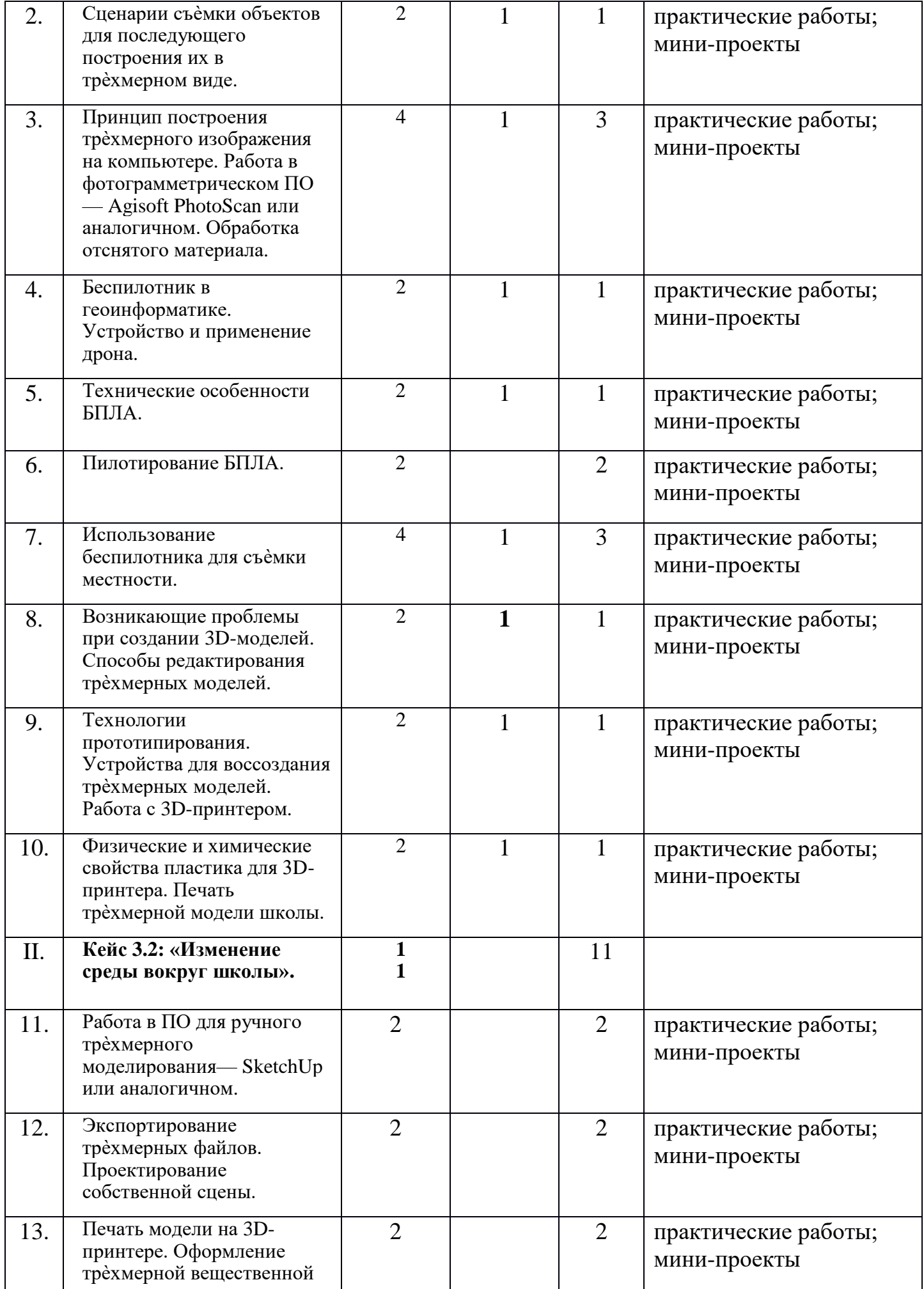

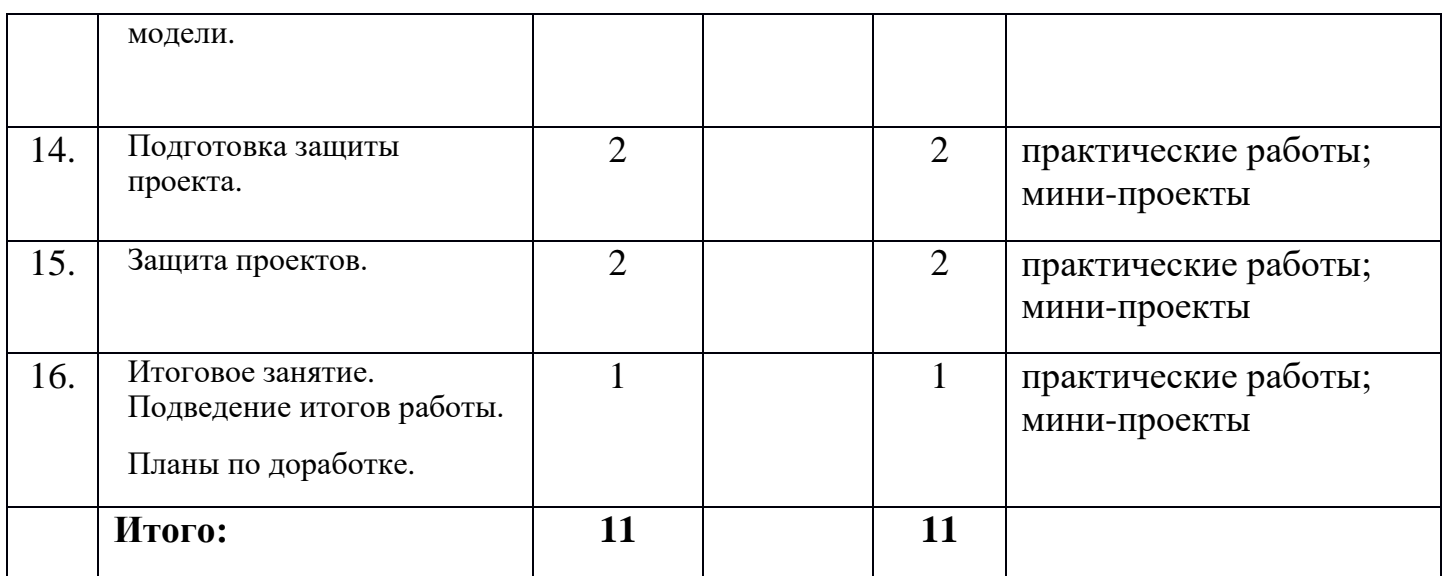

# **1.3 Содержание программы «Геоинформационные технологии» Содержание изучаемого материала.**

# **Модуль 1**

# **I. Вводное занятие. Знакомство. ТБ. (1 ч.)**

**Цель:** Ознакомить детей с Геоинформационными технологиями.

**Задачи:** 

- Предоставление ознакомительных сведений о содержании занятий по геоинформационным технологиям;
- Информирование о технике безопасности на занятиях геоинформационных технологиях ;
- Выявление начального уровня знаний и умений;

**Теория:** Техника безопасности на занятиях геоинформационных технологиях, знакомство с кружком.

**Практика:** Просмотр программ в которых будем работать на кружке «Геоинформационных технологиях»

**Формы контроля:** Теоретические изучение темы, беседа.

# **II. Введение в геоинформационые технологии. Кейс 1: «Современные карты, или как описать Землю» (12 ч.)**

**Цель:** Знакомство с Кейсом 1.

# **Задачи:**

- Знакомство с картами в современном мире;
- Знакомство с Веб-ГИС;
- Знакомство с картографическими онлайн-сервисами.

**Теория:** Знакомство с Кейсом 1, знакомство с программами для работы с картами.

**Практика:** Применения сферы, перспективы использования карт, работа в сфере интернет программами. Создание и публикация собственной карты.

**Формы контроля:** практические работы, мини-проекты.

# **III. Кейс 2: «Глобальное позиционирование: найди меня на земном шаре» (8 ч.)**

**Цель:** Знакомство с Кейсом 2.

# **Задачи:**

- Знакомство с картами в современном мире;
- Знакомство с программами глобального позиционирование;
- Знакомство с онлайн-сервисами.

**Теория:** Знакомство с Кейсом 2, знакомство с системой глобального позиционирования.

**Практика:** Применение спутников для позиционирования.

**Формы контроля:** практические работы, мини-проекты.

# **IV. Фотографии и панорамы. (10 ч.)**

**Цель:** Знакомство с работы с фотографиями и панорамами.

# **Задачи:**

- Узнать историю фотографии;
- Научится создавать сферические панорамы;
- Техника съемки сферических панорам.
- Необходимое оборудования.
- Итоговое занятие в подведении первого полугодие.

**Теория:** История фотографии. Фотография как способ изучения окружающего мира. Характеристики фотоаппаратов.

**Практика:** Получения качественного фотоснимка, создание сферических панорам, сшивка полученных фотографий, коррекция и ретушь панорам. Подведение итогов первого полугодия.

**Формы контроля:** практические работы, мини-проекты.

# **Модуль 2**

# **I. Вводное занятие. Основы аэрофотосъемки. Применение БАС. Кейс 3.1. (24 ч.)**

**Цель:** Применение БАС. Основы аэрофотосъемки.

# **Задачи:**

- Использование БАС на практике;
- Информирование о технике безопасности на занятиях геоинформационных технологиях;
- Использования программ для изображения;
- Технические особенности БПЛА;
- Возникающие проблемы при создании 3D моделей;
- Технологии прототирирования;
- Использования свойства пластика на принтер.

**Теория:** Знакомство с сценарием съемки объектов, принцип построения трехмерного изображения, знакомство программами для обрабатыванию фотографий.

**Практика:** Пилотирование БЛПА, использование беспилотника для съемки местности, устройство воссоздания трехмерных моделей, печать трехмерной модели школы.

**Формы контроля:** практические работы, мини-проекты.

# **II. Кейс 3.2: «Изменения среды вокруг школы» (11 ч.)**

**Цель:** Изучить измерения среды вокруг школы.

**Задачи:** 

- Оформление трехмерной вещественной модели;
- Научиться проектирование собственной сцены;
- Подготовка защиты проекта;
- Итоговое занятие в подведении второго полугодия.

**Теория:** познакомится с экспортированием файлов, познакомится с оформлением и подготовкой защиты проекта.

**Практика:** Работа в ПО для ручного трехмерного моделирования, экспортирование трехмерного файла, печать модели на 3D принтере, защита проектов.

**Формы контроля:** практические работы, мини-проекты.

# **РАЗДЕЛ II. КОМПЛЕКС ОРГАНИЗАЦИОННО-ПЕДАГОГИЧЕСКИХ УСЛОВИЙ**

# **2.1 Организационно-педагогические условия реализации программы**

Для успешной реализации программы необходимо ее *материально-техническое обеспечение:* компьютерный класс.

Оборудование компьютерного класса:

- рабочие места по количеству обучающихся, оснащенные персональными компьютерами или ноутбуками с установленным программным обеспечением, находящемся в свободном доступе любая информационная технология ГИЗ 2 и любые локации спутника;

- рабочее место преподавателя, оснащенное персональным компьютером или ноутбуком с установленным программным обеспечением;

- комплект учебно-методической документации: рабочая программа кружка, раздаточный материал, задания, цифровые компоненты учебно-методических комплексов (презентации).

Технические средства обучения:

- демонстрационный комплекс, включающий в себя: интерактивную доску (или экран), мультимедиапроектор, персональный компьютер или ноутбук с установленным программным обеспечением. Обязательно наличие локальной сети и доступа к сети Интернет.

## **2.2 Формы аттестации и контроля**

Для определения результативности усвоения программы основными формами аттестации и контроля являются: выполнение и защита индивидуальной работы.

Результаты освоения выражаются в освоении знаний и умений, в определенных программах.

Контроль и оценка результатов освоения осуществляется педагогом в процессе проведения практических уроков и выполнения практических работ, тестирования, а также выполнения обучающимися индивидуальных заданий.

## *Формы проверки результатов:*

- наблюдение за обучающимися в процессе работы;
- индивидуальные и коллективные творческие работы;
- беседы с обучающимися и их родителями.

## *Формы подведения итогов:*

- выполнение практических работ;
- тесты;
- анкеты;
- защита проекта.

# **2.3 Оценочные материалы**

Система отслеживания результатов образовательной деятельности включает в себя оценивание по двум направлениям: теоретическая грамотность и практическая работа.

Оценка производится по трём уровням:

*Теория:* 

Низкий уровень (н) правильные ответы до 50%

Средний уровень (с) правильные ответы 50-70 %

Высокий уровень (в) правильные ответы 70-100%

*Практическая работа*:

Низкий уровень – задание выполнено неаккуратно, допущено много ошибок

Средний уровень – задание выполнено аккуратно, допущены незначительные ошибки

Высокий уровень – задание выполнено качественно, без ошибок.

Промежуточный контроль практической работы по окончанию изучения программы проводится. Работы оцениваются по таким критериям как: качество выполнения изучаемых на занятиях

приемов, операций и работы в целом; уровень творческой деятельности (репродуктивный, частично продуктивный, продуктивный), найденные продуктивные технические и технологические решения.

## **2.4 Список использованной литературы**

1. Алмазов, И.В. Сборник контрольных вопросов по дисциплинам «Аэрофотография», «Аэросъёмка», «Аэрокосмические методы съёмок» / И.В. Алмазов, А.Е. Алтынов, М.Н. Севастьянова, А.Ф. Стеценко — М.: изд. МИИГАиК, 2006. — 35 с.

2. Баева, Е.Ю. Общие вопросы проектирования и составления карт для студентов специальности «Картография и геоинформатика» / Е.Ю. Баева — М.: изд. МИИГАиК, 2014. — 48 с.

3. Макаренко, А.А. Учебное пособие по курсовому проектированию по курсу «Общегеографические карты» / А.А. Макаренко, В.С. Моисеева, А.Л. Степанченко под общей редакцией Макаренко А.А. — М.: изд. МИИГАиК, 2014. — 55 с.

4. Верещака, Т.В. Методическое пособие по использованию топографических карт для оценки экологического состояния территории / Т.В. Верещака, Качаев Г.А. — М.: изд. МИИГАиК, 2013. — 65 с.

5. Редько, А.В. Фотографические процессы регистрации информации / А.В. Редько, Константинова Е.В. — СПб.: изд. ПОЛИТЕХНИКА, 2005. — 570 с.

#### **Литература для родителей и обучающихся:**

6. Косинов, А.Г. Теория и практика цифровой обработки изображений. Дистанционное зондирование и географические информационные системы. Учебное пособие / А.Г. Косинов, И.К. Лурье под ред. А.М.Берлянта — М.: изд. Научный мир, 2003. — 168 с.

7. Радиолокационные системы воздушной разведки, дешифрирование радиолокационных изображений / под ред. Школьного Л.А. — изд. ВВИА им. проф. Н.Е. Жуковского, 2008. — 530 с.

8. Киенко, Ю.П. Основы космического природоведения: учебник для вузов / Ю.П. Киенко — М.: изд. Картгеоцентр — Геодезиздат, 1999. — 285 с.

# **Календарный учебный график дополнительной общеобразовательной общеразвивающей программы «Геоинформационные технологии»**

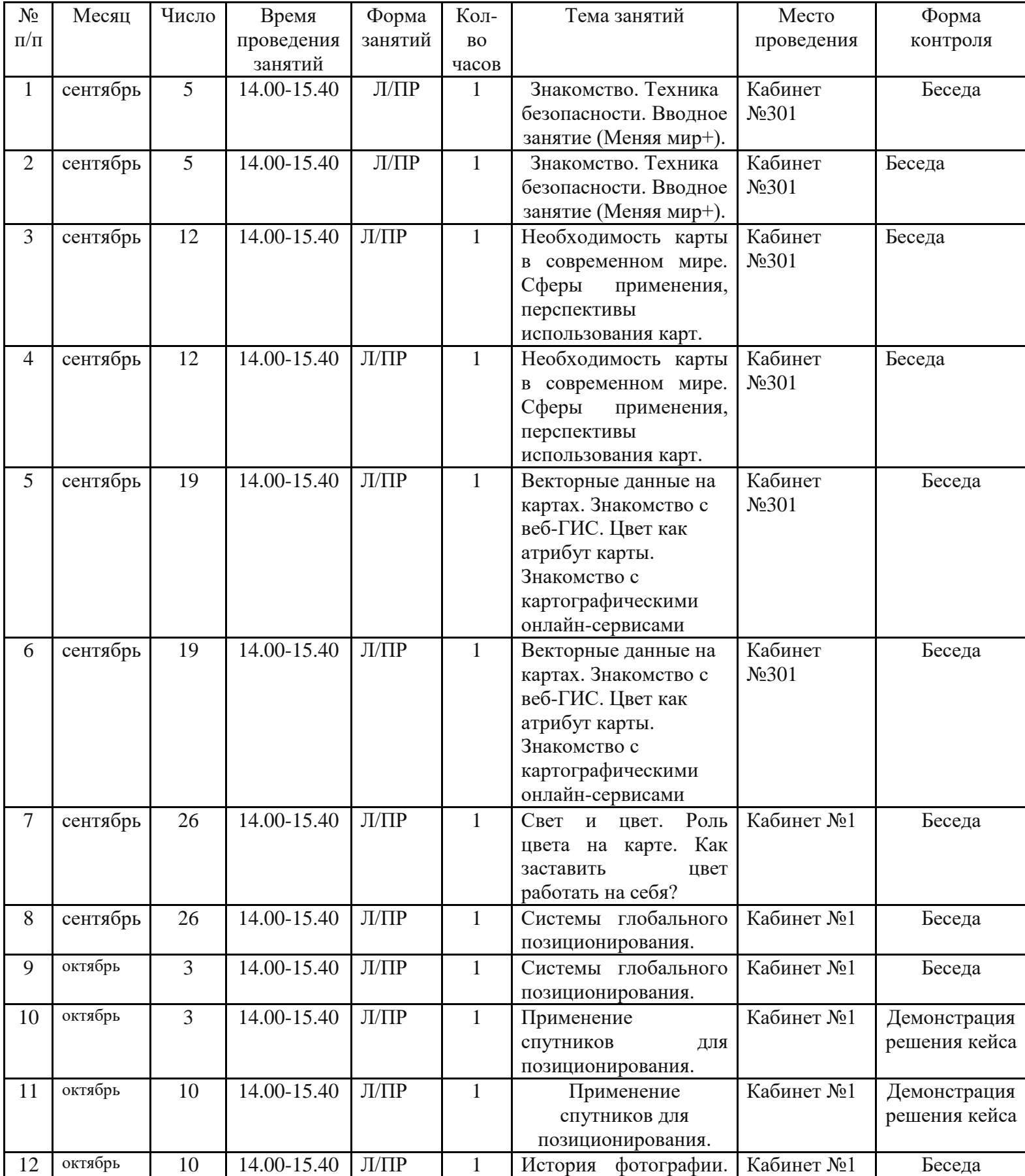

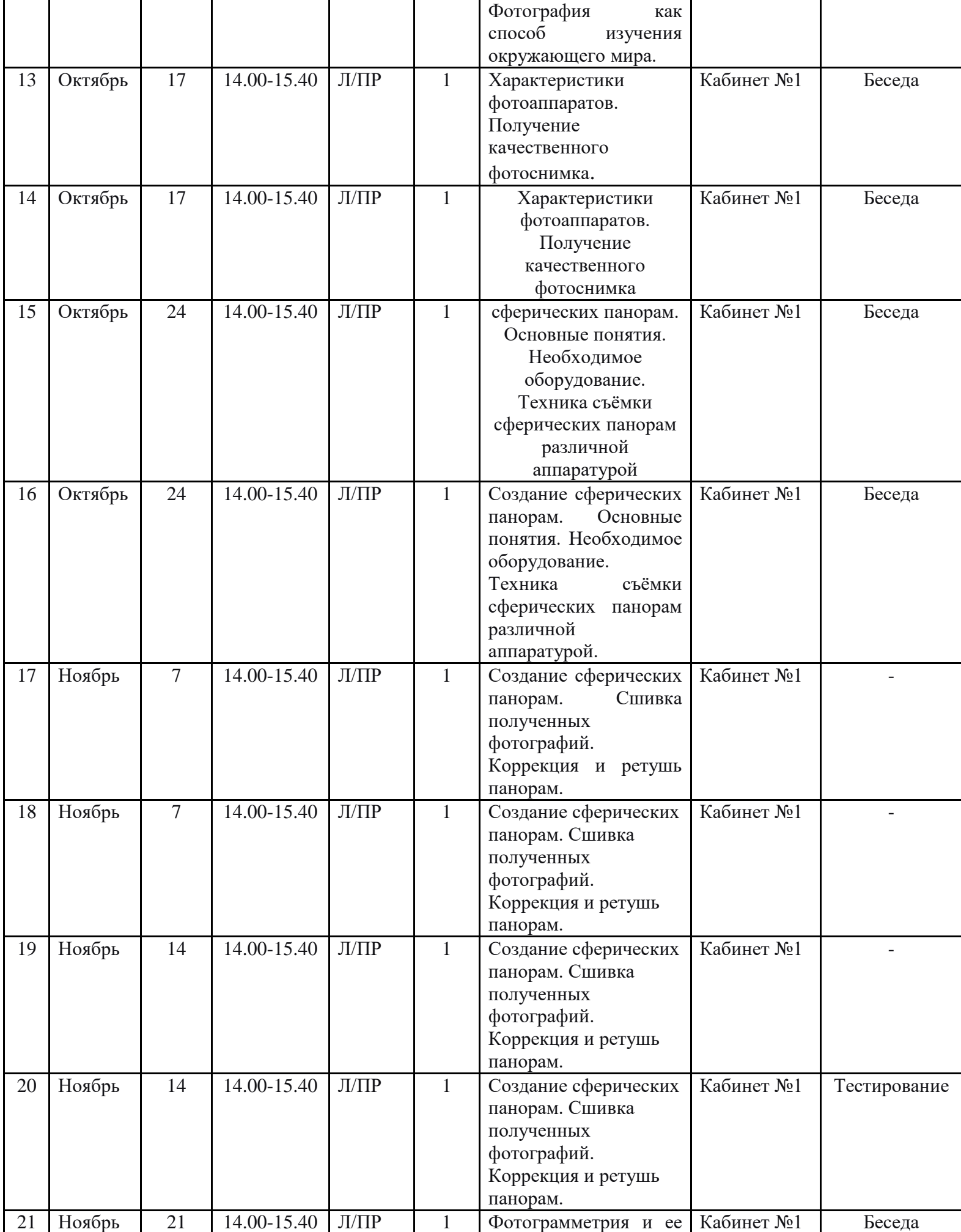

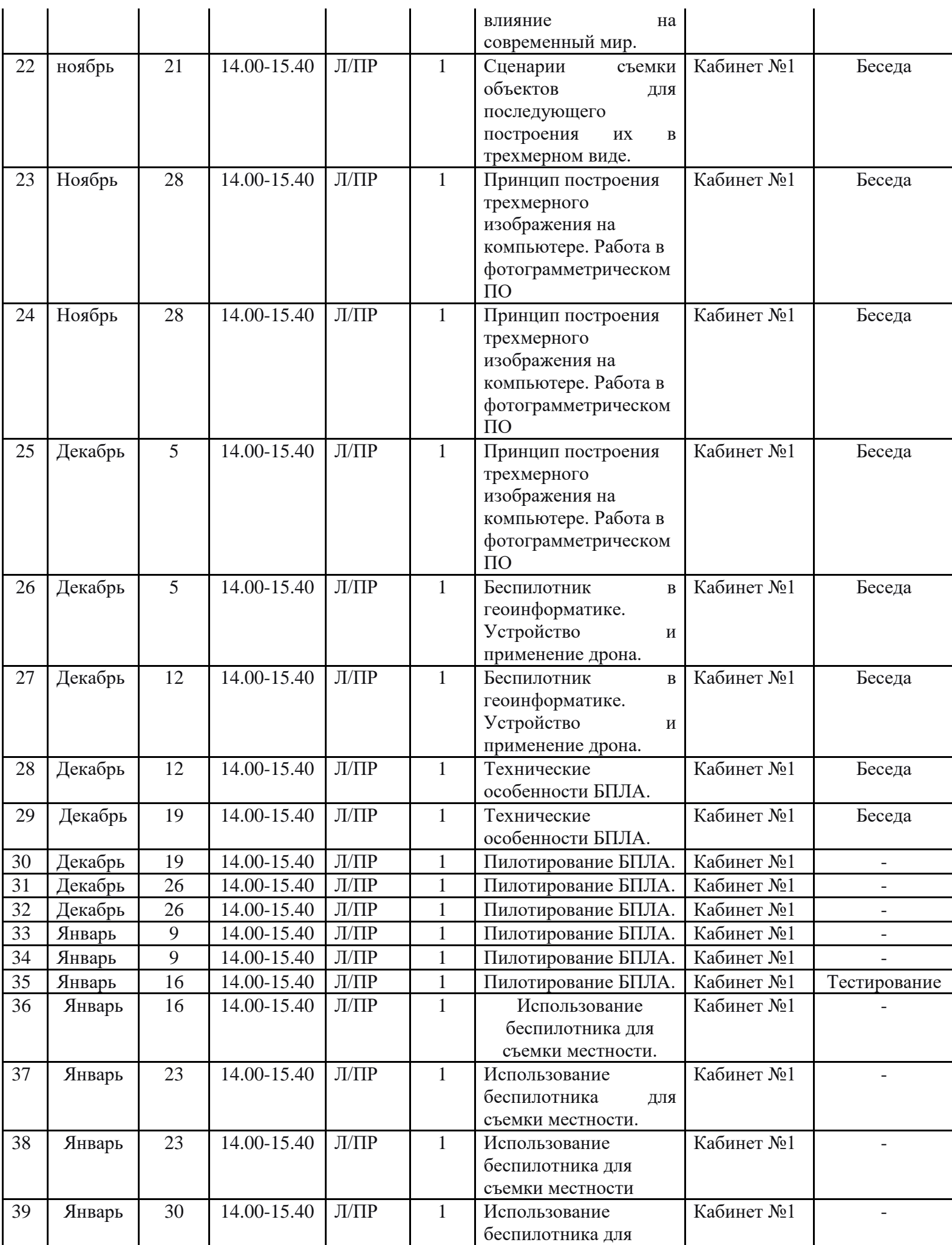

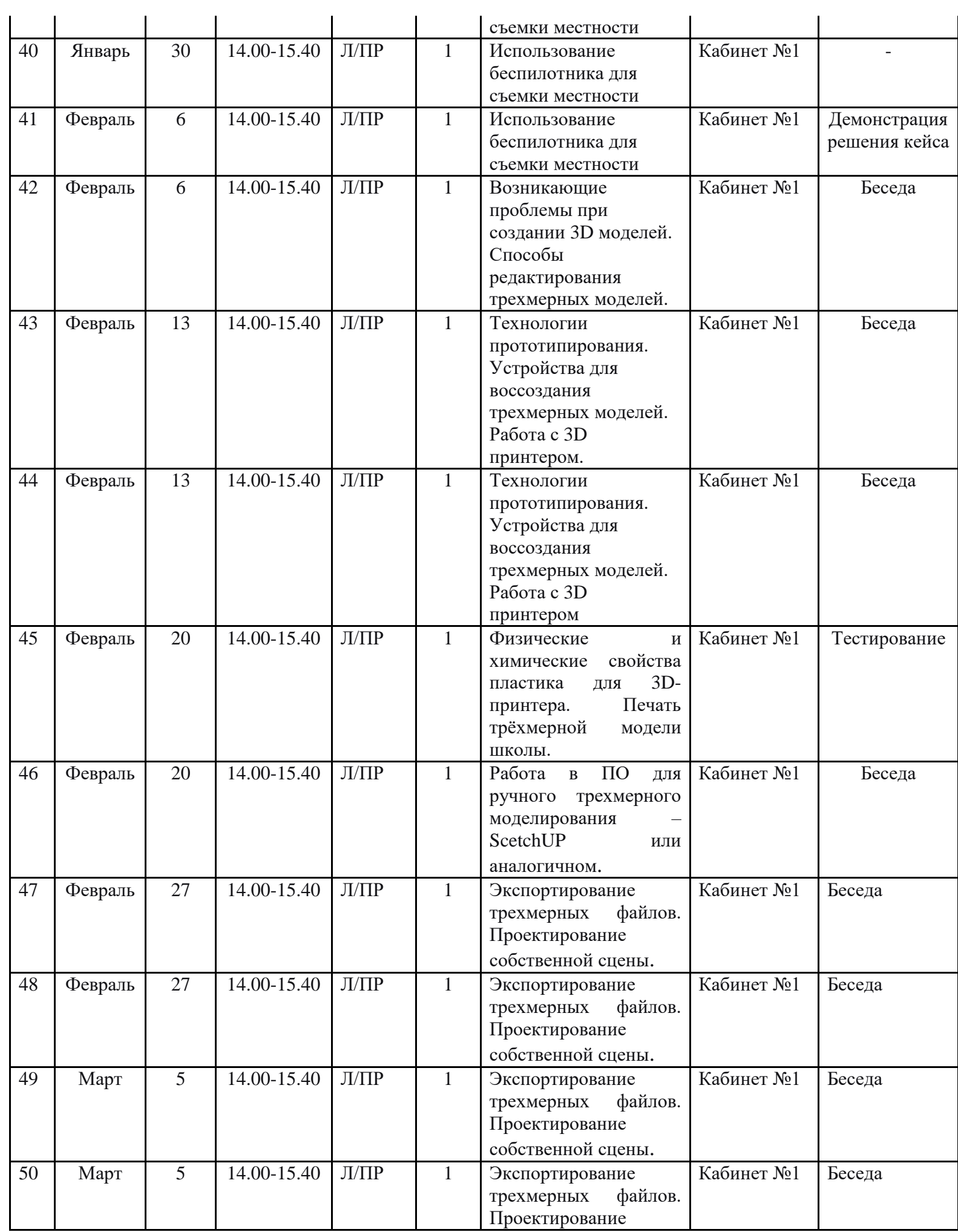

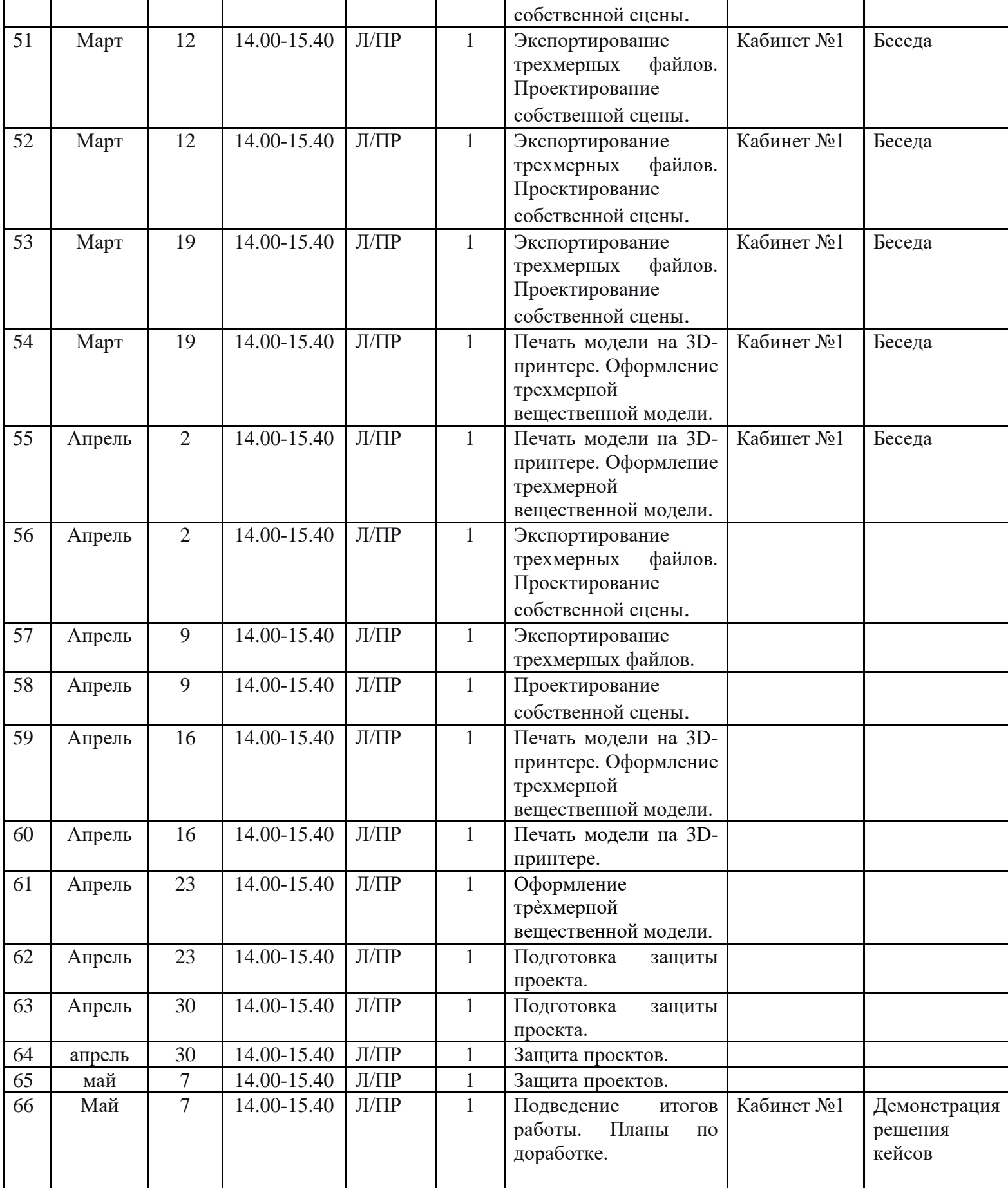

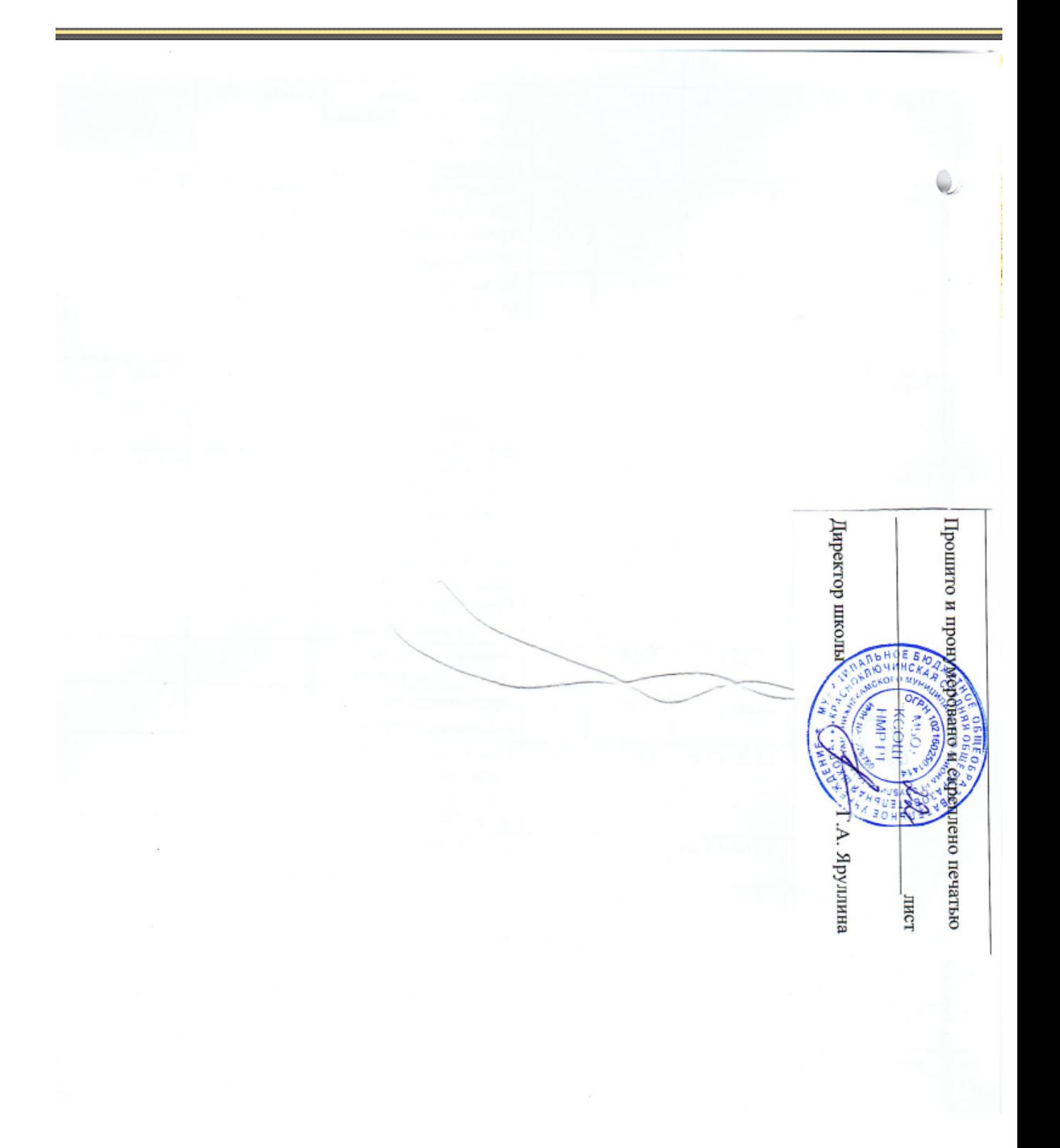